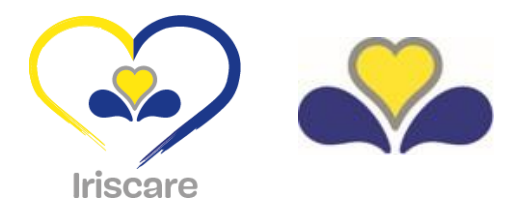

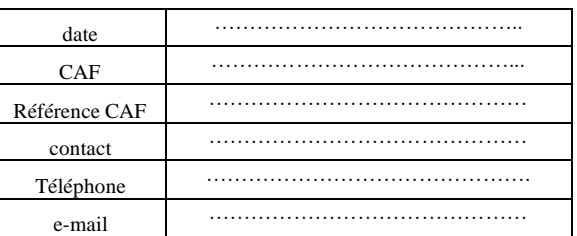

# PROFIL UTILISATEUR / APPLICATION PORTIRIS

# IDENTIFICATION DE L'AGENT

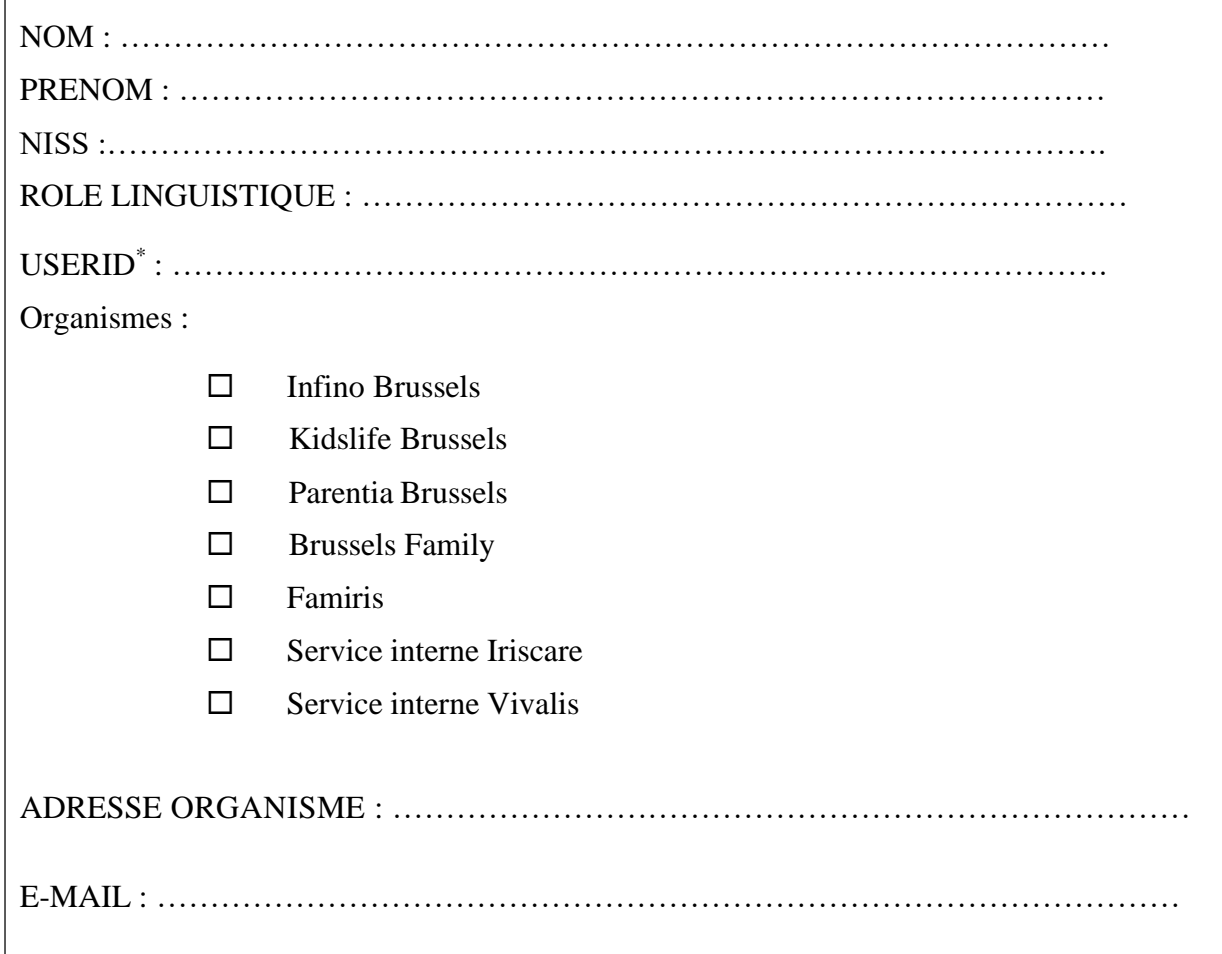

# PROFIL DE L'UTILISATEUR

# **Connexion à l'application PORTIRIS:**

- $\square$  Nouvel utilisateur
- □ Changement de profil
- □ Sortie

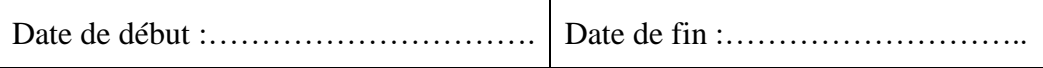

<sup>\*</sup> Ne compléter qu'en cas de Changement de profil ou de Sortie

## **Fonction (justifiant l'accès) :**

- $\Box$  Gestionnaire de dossier
- Autre (à préciser) : …………………………………….

## **Contexte :**

- Allocations familiales du régime bruxellois
- Allocation Aide aux Personnes âgées
- $\square$  Evaluation de l'autonomie et du handicap
- $\square$  Financement des institutions
- $\Box$  Reconnaissance des institutions
- $\square$  Subvention des institutions
- Médiation
- $\square$  Inspection sociale
- Autre (à préciser) : ……………………………………….

#### **Environnement :**

- □ Acceptance
- $\Box$  Production

 $\overline{1}$ 

## IDENTIFICATION DU CONSEILLER EN SECURITE DE LA CAF/IRISCARE/VIVALIS

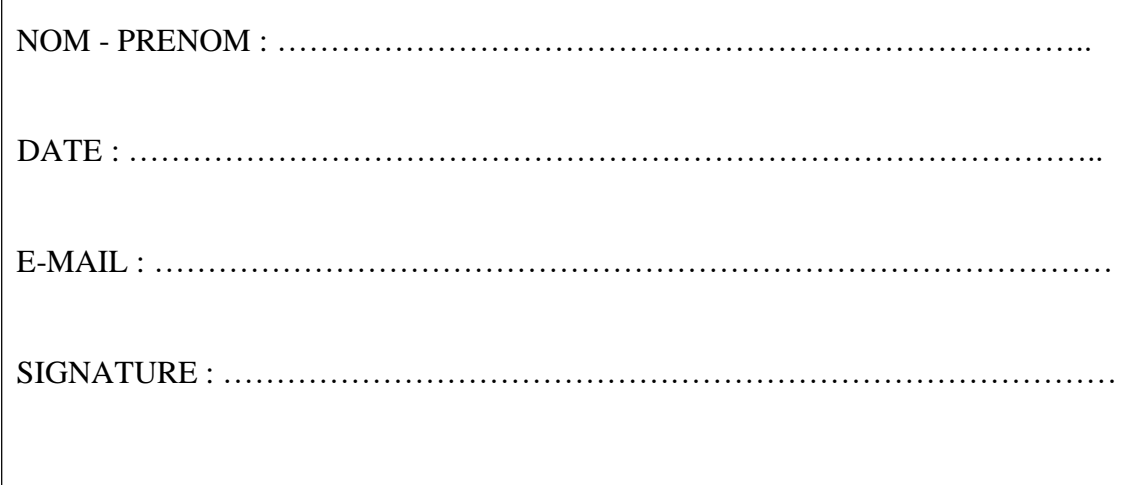